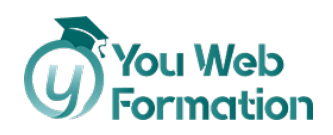

# **PowerPoint**

Formez-vous et obtenez la Certification TOSA pour PowerPoint

La formation Power Point repose sur l'ensemble de l'utilisation du logiciel : la création et la modification des modèles de présentation, les masques (de diapositive et de document), les dispositions et les thèmes prédéfinis. En sus, vous pouvez passer la **certification TOSA** qui certifie votre niveau de maîtrise dans l'utilisation de PowerPoint, quel que soit votre domaine d'activité professionnelle.

# **Les objectifs**

• Maîtrisez les outils de Powerpoint pour améliorer le rendu visuel d'une présentation professionnelle, claire et attractive en y insérant des images, des graphiques, de la vidéo…

### **Domaines d'utilisation**

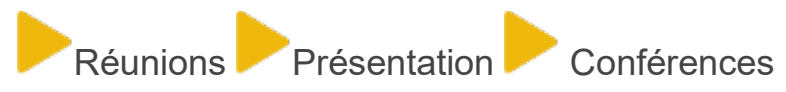

# **Nous vous accompagnons vers la réussite**

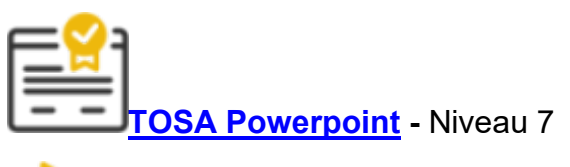

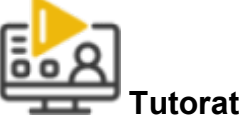

1 Tuteur expérimenté pour vous accompagner dans votre parcours de formation.

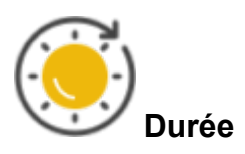

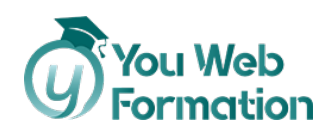

31 heures à distance avec vidéos ludiques & interactives

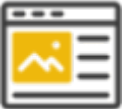

**Projets** professionnalisants

Apprenez les compétences clés de votre futur métier en validant des projets tirés de cas concrets d'entreprises.

# **Une formation flexible 100% en ligne**

Démarrez votre nouvelle carrière en vous formant à votre rythme.

Accompagnement pédagogique personnalisé au service de votre réussite.

Contenus de formation diversifiés et engageants (infographie, vidéos, audio).

# **Découvrez le programme**

**Niveau débutant**

1/Les règles de la présentation

- Les règles d'écriture sur les visuels à présenter
- Les polices de caractères
- Les couleurs
- Une présentation réussie

2/Prise en main

- Démarrer et quitter PowerPoint
- L'interface PowerPoint
- L'affichage sous PowerPoint
- Créer une présentation
- Afficher une présentation

3/Personnaliser et modifier une présentation

- Créer votre première présentation
- Appliquer un thème
- Modifier le jeu de couleurs et de police d'un thème
- Enregistrer un thème personnalisé
- Modifier l'ordre des diapositives dans une présentation

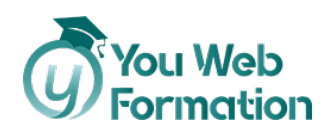

4/ Le mode Plan

- Créer une présentation à l'aide du mode Plan
- Réorganiser les diapositives avec le mode Plan
- Importer un plan
- Imprimer un plan

5/ Imprimer une présentation

- Aperçu avant impression
- Encadrement, en-tête et pied de page
- Paramétrer et imprimer

6/ Orthographe et synonymes

- Le correcteur orthographique
- Paramétrer le correcteur orthographique
- Le dictionnaire des synonymes

#### **Gestion du texte**

1/ Mettre en forme une présentation

- Saisir du texte
- Sélectionner, déplacer et copier du texte
- Modifier la police, la taille et les attributs de mise en forme
- Modifier l'alignement, l'interligne et l'espacement des paragraphes
- Modifier la casse du texte

#### **Gestion des objets**

1/ Insérer une image

- Insérer une image à partir d'un fichier
- Insérer une image en ligne
- Redimensionner une image
- Recadrer une image et modifier la luminosité et le contraste

2/ Modifier des images

- Rendre une zone d'image transparente et la recolorier
- Styles et modèles prédéfinis des images
- Utiliser le volet Format de l'image
- Créer un album photo

3/ Insérer et modifier un tableau dans une présentation

- Insérer un tableau simple
- Insérer ou supprimer des lignes et colonnes
- Redimensionner les lignes et colonnes d'un tableau
- Mettre en forme les cellules d'un tableau
- Dessiner un tableau

4/ Présenter les données en graphiques

• Insérer un graphique

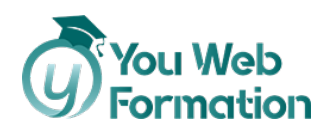

- Modifier les données d'un graphique
- Modifier un graphique
- Insérer un graphique SmartArt ou diagramme

5/ Dessiner avec PowerPoint

- Insérer une forme prédéfinie
- Insérer du texte dans une forme
- Dessiner une forme libre
- Aligner, grouper et dissocier des objets
- Organiser des objets

6/ Transitions et animations

- Ajouter des effets de transition aux diapositives
- Créer une animation simple d'un objet
- Créer des animations personnalisées
- Animer des paragraphes

7/ Animations avancées

- Animer les éléments d'un graphique
- Créer une trajectoire personnalisée
- Différents effets et paramétrages
- Options des effets d'animation

8/ Communiquer avec le son et la vidéo

- Insérer un son à partir d'un fichier
- Intégrer une vidéo dans une diapositive
- Ajouter un bouton pour lire une vidéo
- Enregistrer des commentaires audio

9/ Quels types de graphiques choisir ?

- Histogramme, histogramme 2D/3D, tuyaux d'orgue
- Barres, secteurs
- Nuage de points, bâtons et barres empilés
- Anneaux, bulles, courbes
- Radar, surface 2D, aires

# **Notre offre de parcours**

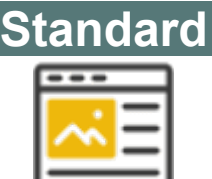

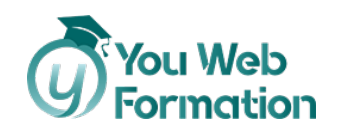

# 600,00 €

- 30 heures de formation (théorie + cas pratique)
- Accompagnement pédagogique personnalisé au service de votre réussite
- Tutorat asynchrone (mail)
- Exercices d'applications

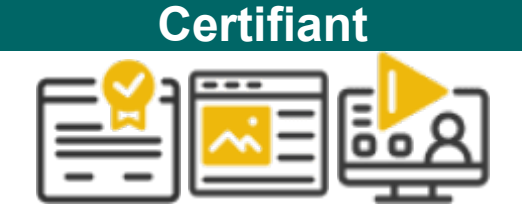

### 750,00 €

- 31 heures de formation (théorie + cas pratique)
- Accompagnement pédagogique personnalisé au service de votre réussite
- Tutorat asynchrone (mail)
- Exercices d'applications
- Titre préparé : TOSA Powerpoint RS6199
- 4 sessions de 15 minutes de tutorat synchrone et individuel
- Passage de la certification

### **Informations complémentaires**

**Suivi et évaluation**

- L'assiduité de la formation est réalisée via les évaluations qui jalonnent la formation.
- La formation est évaluée en fin de formation via des exercices d'application.
- La formation est sanctionnée par la délivrance d'une attestation de suivi et l'obtention du résultat TOSA.

**Public et pré-requis**

- Public : tout public
- Prérequis :
	- o Maîtriser l'utilisation d'Internet (télécharger des documents sur votre disque dur, regarder des vidéos, consulter vos e-mails).
	- o Pour la certification, vous devez : disposer d'une connexion Internet et d'un ordinateur équipé d'une webcam et d'un micro.

**Travaux à réaliser**

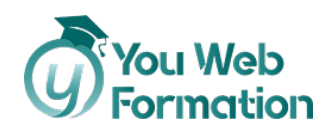

- Dans la cadre de la formation, vous devez réaliser des exercices et QCM
- Dans le cadre de la certification, vous devez passer l'examen du TOSA

**Référent handicap**

#### **Audrey Pinsault**

#### [02 85 29 59 00](tel:0285295900)

Formation accessible par ordinateur ce qui permet de zoomer sur les contenus pour les malvoyants. Possibilité de mettre à disposition le contenu de formation auprès d'un traducteur pour les malentendants.

#### **Assistance pédagogique**

• **Responsable pédagogique :**

#### **Audrey Pinsault**

- Support réactif et efficace
- Si vous rencontrez un problème urgent nous ferons notre possible pour vous répondre dans les 48h.
- Nous sommes disponibles du lundi au vendredi de 9h à 17h.
- Un tuteur disponible pour répondre à vos demandes ainsi qu'une assistance technique
- Une messagerie (contact@youwebformation.com)
- Une hotline [\(0285295900\)](tel:0285295900)

#### **Certification**

Cette formation vise la certification TOSA **Power Point**, code NSF 326, enregistrée au **RS** sous le numéro **[6199](https://www.francecompetences.fr/recherche/rs/6199/)** par décision de France Compétences en date du 14/12/2022.

#### **Code RS** : **[6199](https://www.francecompetences.fr/recherche/rs/6199/)**

### **Votre formateur**

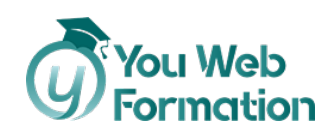

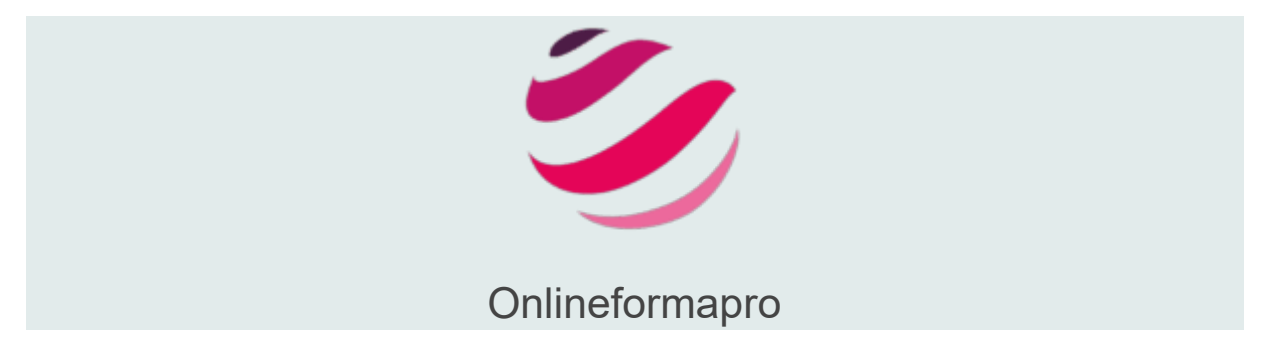